# Package 'Tmisc'

December 5, 2019

Title Turner Miscellaneous Version 0.1.22 Maintainer Stephen Turner <vustephen@gmail.com> Description Miscellaneous utility functions for data manipulation, data tidying, and working with gene expression data. URL <https://github.com/stephenturner/Tmisc>, <http://stephenturner.github.io/Tmisc> **Depends**  $R (= 3.1.2)$ Imports dplyr, tibble, utils, rstudioapi, methods License GPL-3 LazyData true RoxygenNote 7.0.2 Suggests ggplot2, reshape2 NeedsCompilation no Author Stephen Turner [aut, cre] (<https://orcid.org/0000-0001-9140-9028>) Repository CRAN

Date/Publication 2019-12-05 15:30:05 UTC

# R topics documented:

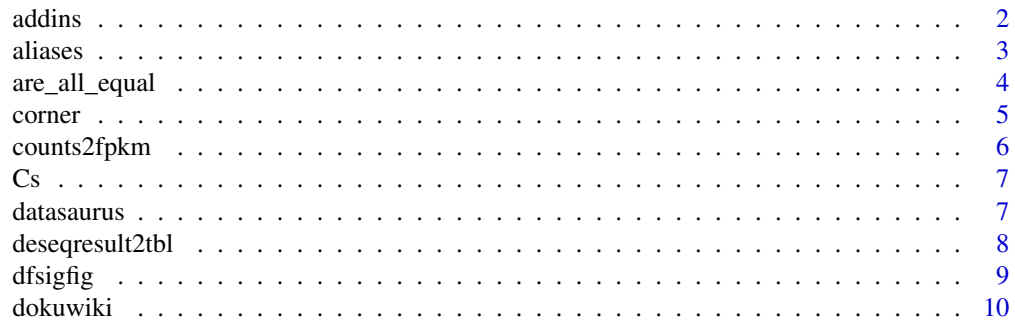

<span id="page-1-0"></span>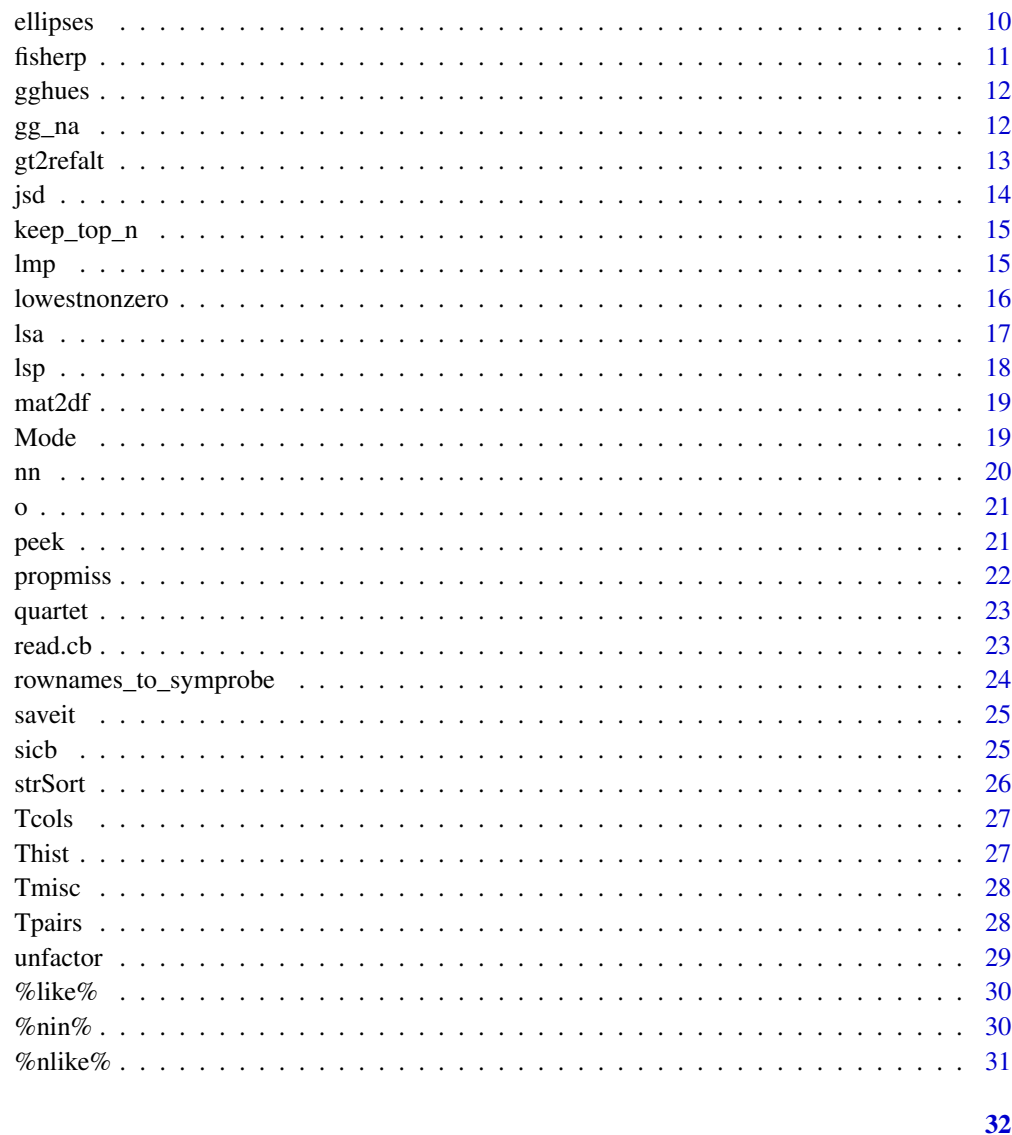

# **Index**

```
addins
```
Insert text at current position.

# **Description**

Call these function as an addin to insert desired text at the cursor position. After installing Tmisc, hit the Addins menu, and optionally add a keyboard shortcut, e.g., Command+Shift+I, Alt+-, etc.

<span id="page-2-0"></span>aliases *Aliases*

# Description

Aliases more pleasing to use in a dplyr pipeline:

<span id="page-3-0"></span>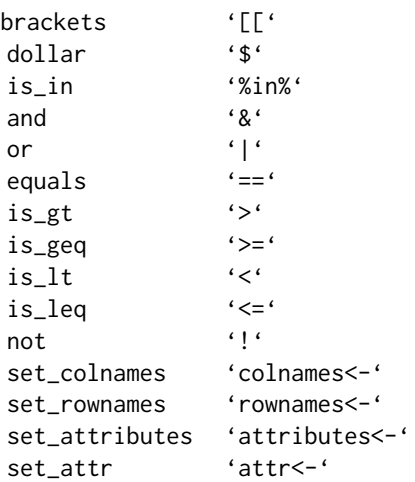

are\_all\_equal *Are all equal?*

# Description

Are all the elements of a numeric vector (approximately) equal?

# Usage

are\_all\_equal(x, na.rm = FALSE)

# Arguments

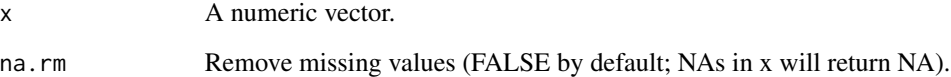

# Value

Logical, whether all elements of a numeric vector are equal.

# Author(s)

Stephen Turner

#### <span id="page-4-0"></span>corner 5

# Examples

```
are_all_equal(c(5,5,5))
are_all_equal(c(5,5,5,6))
are_all_equal(c(5,5,5,NA,6))
are_all_equal(c(5,5,5,NA,6), na.rm=TRUE)
5==5.000000001
identical(5, 5.000000001)
are_all_equal(c(5L, 5, 5.000000001))
```
# corner *Print the top left corner of a data frame*

#### Description

Prints the first n rows and columns of a data frame or matrix.

# Usage

corner( $x, n = 5$ )

# Arguments

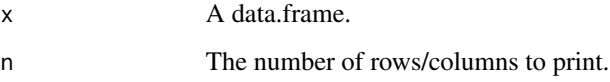

## Value

The corner of the data frame

#### Author(s)

Stephen Turner

# Examples

```
corner(mtcars)
corner(iris, n=4)
```
<span id="page-5-0"></span>

Takes a count matrix and a vector of gene lengths and returns an optionally log2-transformed FPKM matrix. Modified from edgeR.

#### Usage

```
counts2fpkm(x, length, log = FALSE, prior.count = 0.25)
```
#### Arguments

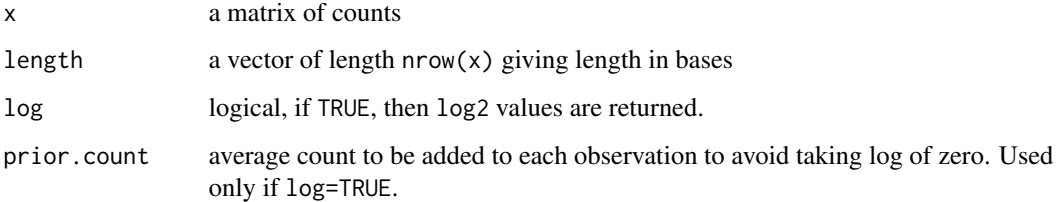

# Value

A matrix of FPKM values.

#### Author(s)

Davis McCarthy

Gordon Smyth

# Examples

```
## Not run:
library(readr)
library(dplyr)
countdata <- read_csv("http://files.figshare.com/2439061/GSE37704_featurecounts.csv")
counts <- countdata %>% select(countdata, starts_with("SRR")) %>% as.matrix
counts2fpkm(counts, countdata$length)
```
## End(Not run)

<span id="page-6-0"></span>Makes a vector of character strings from a list of valid names. Taken from Hmisc.

#### Usage

 $Cs($ ... $)$ 

# Arguments

... any number of names separated by commas

## Value

character string vector

#### Author(s)

Frank Harrell

#### Examples

Cs(a, cat, dog) Cs(age, sex, race, bloodpressure, height) Cs(you, must, quote, "things with spaces", 'or invalid ! @#\$ characters')

datasaurus *Datasaurus Dozen*

#### Description

The Datasaurus Dozen dataset

# Usage

datasaurus

#### Format

Data frame with columns.

#### <span id="page-7-0"></span>Source

Justin Matejka, George Fitzmaurice. "Same Stats, Different Graphs: Generating Datasets with Varied Appearance and Identical Statistics through Simulated Annealing." 2017 ACM SIGCHI Conference on Human Factors in Computing Systems. [https://www.autodeskresearch.com/](https://www.autodeskresearch.com/publications/samestats) [publications/samestats](https://www.autodeskresearch.com/publications/samestats).

# Examples

```
## Not run:
library(dplyr)
datasaurus %>%
  group_by(set) %>%
  summarize(mean(x), mean(y), sd(x), sd(y), cor(x, y))
library(ggplot2)
ggplot(datasaurus, aes(x,y)) +
  geom_point() +
  geom_smooth(method="lm") +
  facet_wrap(~set)
## End(Not run)
```
deseqresult2tbl *Tidy DESeq2 result*

#### Description

Returns a tidy version of a DESeq2 results table.

#### Usage

```
deseqresult2tbl(deseqresult, colname = "ensgene")
```
# Arguments

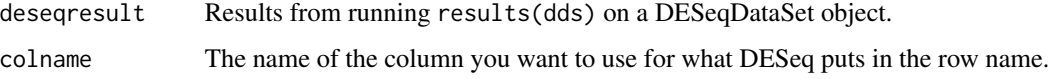

#### Value

a tidy version of the DESeq2 results.

#### Author(s)

Stephen Turner

#### <span id="page-8-0"></span>dfsigfig 9

# Examples

```
## Not run:
res <- results(dds)
res <- deseqresult2tbl
## End(Not run)
```
# dfsigfig *Round numeric columns of a data frame*

# Description

Round the numeric columns of a data frame to a specified number of significant digits.

# Usage

dfsigfig(df, n = 3)

# Arguments

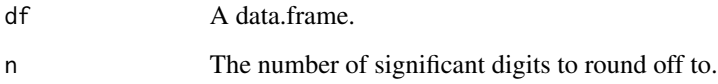

#### Value

A data.frame rounded to n significant digits.

#### Author(s)

Stephen Turner

# Examples

```
## Not run:
dfsigfig(mtcars,1)
```
## End(Not run)

<span id="page-9-0"></span>

Prints the supplied data frame or matrix using Dokuwiki's table syntax, optionally copying the data to the clipboard (Mac OS X only).

# Usage

```
dokuwiki(x, headersep = "^", sep = "|", clip = TRUE, ...)
```
#### Arguments

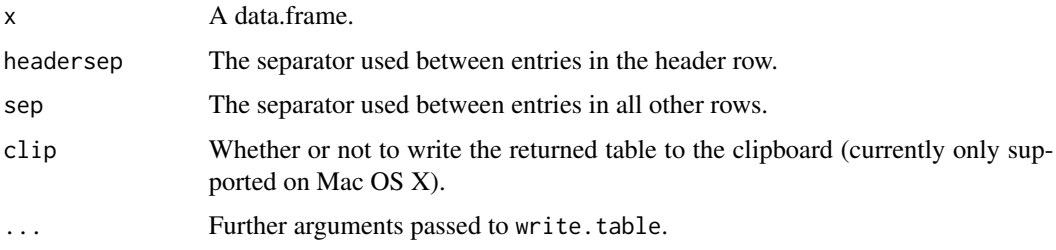

# Author(s)

Stephen Turner

#### Examples

```
dokuwiki(head(iris), clip=FALSE)
dokuwiki(head(mtcars), clip=FALSE, row.names=TRUE)
```
ellipses *Truncate a data frame with ellipses.*

#### Description

Prints the specified number of rows of a data frame, followed by a row of ellipses. Useful for piping to knitr::kable() for printing a truncated table in a markdown document.

#### Usage

ellipses(df, n = 5L)

#### <span id="page-10-0"></span>fisherp 11

# Arguments

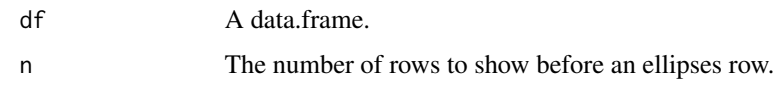

# Value

A data frame truncated by a row of ellipses.

#### Author(s)

Stephen Turner

# Examples

ellipses(mtcars, 5)

fisherp *Fisher's method to combine p-values.*

# Description

Uses Fisher's method to combine p-values from different tests.

#### Usage

fisherp(x)

# Arguments

x A vector of p-values between 0 and 1.

# Value

A combined p-value.

# Author(s)

Stephen Turner

# Examples

fisherp(c(.042, .02, .001, 0.01, .89))

<span id="page-11-0"></span>

This will emulate ggplot2's hues, which are equally spaced hues around the color wheel, starting from 15.

# Usage

gghues(n, start = 15)

#### Arguments

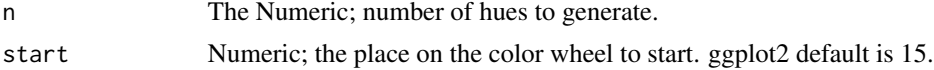

#### Value

A vector of hues

#### Author(s)

Stephen Turner

# Examples

```
n < -10gghues(3)
barplot(rep(1,n), col=gghues(n), names=gghues(n))
barplot(rep(1,n), col=gghues(n, start=15+180), names=gghues(n, start=15+180))
```
gg\_na *Plot missing data*

# Description

Plots missing data as holes on a black canvas.

# Usage

gg\_na(df)

# Arguments

df A data.frame.

#### <span id="page-12-0"></span> $gt2refalt$  13

#### Author(s)

Stephen Turner

#### Examples

```
# What a mess.
# Feature 10 is missing a lot. Observations 25 and 35 are completely missing.
# Most of features 40-45 are missing, except for the first few observations.
set.seed(2016-07-12)
x \leftarrow \text{matrix}(1, \text{now}=50, \text{ncol}=50)x[sample(pred(dim(x)), 100)] \leftarrow NAx \leftarrow \text{data}.frame(x)x$X10[sample(length(x$X10), 25)] <- NA
x[c(25, 35), ] \leftarrow NAx[1:40, 40:45] < -NAgg\_na(x)
```
gt2refalt *Two-letter genotype from VCF GT*

#### Description

Get a two-letter genotype from a VCF GT field. Current implementation is quick and dirty, and only accepts 0/0, 0/1, or 1/1. Any other input to gt will return a missing value.

#### Usage

gt2refalt(gt, ref, alt)

#### Arguments

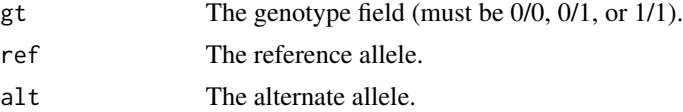

#### Value

Returnvalue

# Examples

```
gt2refalt(gt="0/0", ref="R", alt="A")
gt2refalt(gt="0/1", ref="R", alt="A")
gt2refalt(gt="1/1", ref="R", alt="A")
gt2refalt(gt="0/2", ref="R", alt="A")
gt2refalt(gt="./.", ref="R", alt="A")
```
Calculates a distance matrix from a matrix of probability distributions using Jensen-Shannon divergence. Adapted from <http://enterotype.embl.de/enterotypes.html#dm>.

#### Usage

```
jsd(M, pseudocount = 1e-06, normalizeCounts = FALSE)
```
# Arguments

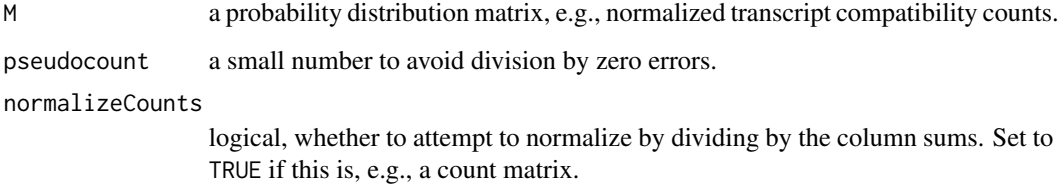

#### Value

A Jensen-Shannon divergence-based distance matrix.

#### Author(s)

Stephen Turner

#### Examples

```
set.seed(42)
M <- matrix(rpois(100, lambda=100), ncol=5)
colnames(M) <- paste0("sample", 1:5)
rownames(M) <- paste0("gene", 1:20)
Mnorm \leq apply(M, 2, function(x) x/sum(x))
Mjsd <- jsd(Mnorm)
# equivalently
Mjsd <- jsd(M, normalizeCounts=TRUE)
Mjsd
plot(hclust(Mjsd))
```
<span id="page-13-0"></span>

<span id="page-14-0"></span>

Extract rows belonging to top n groups of a certain column

#### Usage

keep\_top\_n(.data, col, n = 10)

# Arguments

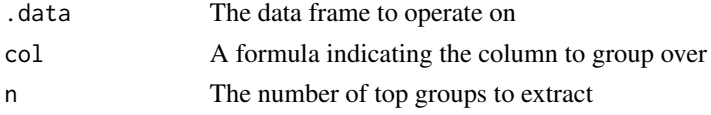

# Value

A data frame conaining only rows belonging to the top n groups of the column

#### Author(s)

Jeroen Janssens

#### Examples

```
## Not run:
# All the cars
(nrow(mtcars))
# Only those in the top 2 groups based on the # carbs
nrow(keep_top_n(mtcars, ~carb, n=2))
```
## End(Not run)

lmp *Linear model p-value*

#### Description

Extract F-test p-value from a linear model object. Can also use broom::glance(fit). Originally described at [http://www.gettinggeneticsdone.com/2011/01/rstats-function-for-extract](http://www.gettinggeneticsdone.com/2011/01/rstats-function-for-extracting-f-test-p.html)ing-f-test-p. [html](http://www.gettinggeneticsdone.com/2011/01/rstats-function-for-extracting-f-test-p.html).

#### Usage

lmp(modelobject)

#### Arguments

modelobject A model object of class lm.

# Value

The p-value on the f-test of a linear model object testing the null hypothesis that  $R^2=-0$ .

# Examples

```
# simulate some (e.g. SNP genotype) data
set.seed(42)
n=20
d=data.frame(x1=rbinom(n,2,.5), x2=rbinom(n,2,.5))d=transform(d, y=x1+x2+rnorm(n))
#fit the linear model
fit=lm(y \sim x1 + x2, data=d)
#shows that the F-test is 0.006641
summary(fit)
#can't access that p-value using this
names(summary(fit))
# this doesn't work either
names(fit)
lmp(fit)
```
lowestnonzero *Lowest nonzero values*

#### Description

Sometimes want to plot p-values (e.g., volcano plot or MA-plot), but if a statistical test returns a zero p-value, this causes problems with visualization on the log scale. This function returns a vector where the zero values are equal to the smallest nonzero value in the vector.

#### Usage

```
lowestnonzero(x)
```
#### Arguments

x A vector of p-values between 0 and 1.

#### Value

A vector of p-values where zero values are exchanged for the lowest non-zero p-value in the original vector.

<span id="page-15-0"></span>

# <span id="page-16-0"></span>Author(s)

Stephen Turner

# Examples

lowestnonzero(c(.042, .02, 0, .001, 0, .89))

# lsa *Improved list of objects*

# Description

Improved list of objects. Sorts by size by default. This was shamelessly stolen from [http://](http://stackoverflow.com/q/1358003/654296) [stackoverflow.com/q/1358003/654296](http://stackoverflow.com/q/1358003/654296).

# Usage

```
lsa(
  pos = 1,
  pattern,
  order.by = "Size",
  decreasing = TRUE,
  head = TRUE,
  n = 10)
```
# Arguments

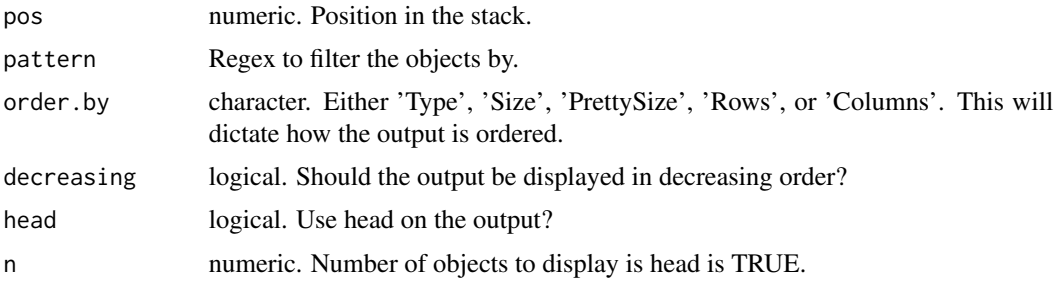

# Value

A data.frame with type, size in bytes, human-readable size, rows, and columns of every object in the environment.

# Author(s)

Dirk Eddelbuettel, Tony Breyal

<span id="page-17-0"></span>

# Examples

```
## Not run:
a <- rnorm(100000)
b <- matrix(1, 1000, 100)
lsa()
## End(Not run)
```
# lsp *List objects in package*

# Description

Lists functions and how to call them for any package.

# Usage

lsp(package, ...)

# Arguments

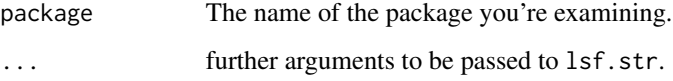

#### Value

A list of functions and how to call them for any package.

# Author(s)

Stephen Turner

# Examples

```
## Not run:
lsp(Tmisc, pattern="un")
```
## End(Not run)

<span id="page-18-0"></span>

Turns a distance matrix into a data frame of pairwise distances.

# Usage

mat2df(M)

# Arguments

M a square pairwise matrix (e.g., of distances).

# Value

Data frame with pairwise distances.

# Author(s)

Stephen Turner

# Examples

```
set.seed(42)
M <- matrix(rnorm(25), nrow=5)
M
mat2df(M)
M <- matrix(rnorm(25), nrow=5, dimnames=list(letters[1:5], letters[1:5]))
M
mat2df(M)
```
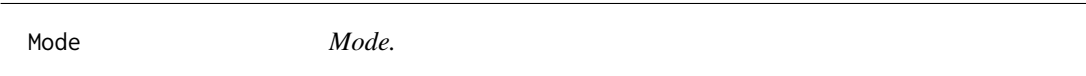

# Description

Returns the mode of a vector. First in a tie wins (see examples).

#### Usage

Mode(x, na.rm = FALSE)

#### <span id="page-19-0"></span>Arguments

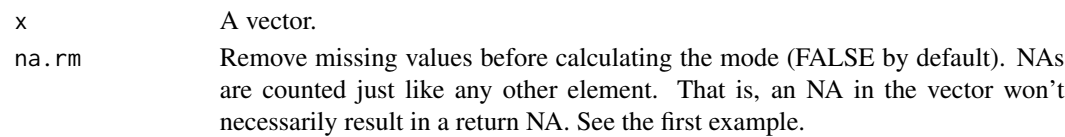

#### Value

A combined p-value.

#### Author(s)

Stephen Turner

# Examples

```
Mode(c(1,2,2,3,3,3, NA))
Mode(c(1,2,2,3,3,3, NA), na.rm=TRUE)
Mode(c(1,2,2,3,3,3, NA, NA, NA, NA))
Mode(c(1,2,2,3,3,3, NA, NA, NA, NA), na.rm=TRUE)
Mode(c("A", "Z", "Z", "B", "B"))
```
nn *Get names and class of all columns in a data frame*

# Description

Get names and class of all columns in a data frame in a friendly format.

# Usage

nn(df)

# Arguments

df A data.frame.

# Value

A data.frame with index and class.

# Author(s)

Stephen Turner

# Examples

nn(iris)

<span id="page-20-0"></span>Opens the current working directory on mac.

# Usage

o()

# Author(s)

Stephen Turner

# Examples

## Not run: o()

## End(Not run)

# peek *Peek at the top of a text file*

# Description

This returns a character vector which shows the top n lines of a file. "Borrowed" from the rafalib package.

# Usage

 $peek(x, n = 5)$ 

# Arguments

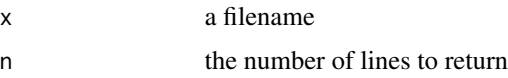

# Author(s)

Michael I. Love

#### 22 propmiss that the contract of the contract of the contract of the contract of the contract of the contract of the contract of the contract of the contract of the contract of the contract of the contract of the contract

# Examples

```
## Not run:
filename <- tempfile()
x<-matrix(round(rnorm(10^4),2),1000,10)
colnames(x)=letters[1:10]
write.csv(x,file=filename,row.names=FALSE)
peek(filename)
```
## End(Not run)

propmiss *Missing stats*

# Description

Returns the number of missing values, total length, and proportion missing values for each variable in a data.frame

#### Usage

propmiss(df)

#### Arguments

df A data.frame.

#### Value

A data.frame with missingness stats.

# Author(s)

Stephen Turner

# Examples

propmiss(data.frame(a=1:5, b=c(6,NA,NA,9,10)))

<span id="page-21-0"></span>

<span id="page-22-0"></span>

Tidy version of built-in Anscombe's Quartet data. Four datasets that have nearly identical linear regression properties, yet appear very different when graphed.

#### Usage

quartet

# Format

Data frame with columns.

#### Source

Anscombe's Quartet, [http://en.wikipedia.org/wiki/Anscombe%27s\\_quartet](http://en.wikipedia.org/wiki/Anscombe%27s_quartet)

read.cb *Read from the clipboard*

# Description

Read tabular data from the clipboard.

# Usage

 $read.cb(header = TRUE, ...)$ 

#### Arguments

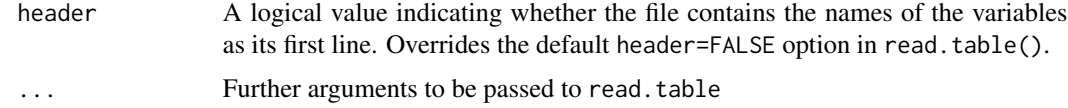

# Value

A data.frame

# Author(s)

Stephen Turner

# Examples

```
## Not run:
# To read CSV data with a header from the clipboard:
read.cb(header=TRUE, sep=',')
## End(Not run)
```
rownames\_to\_symprobe *Rownames to symbol-probeID*

### Description

This function takes an exprs(eset) matrix where the rownames are probeset IDs and takes an annotated topTable output where you have an ID and Symbol column and outputs a character vector with symbol\_probeid for each probeid in rownames(exprs(eset)). You can use this such that the output on a heatmap contains the gene names concatenated to the probe ID in case you have multiple symbols with the same probeID.

#### Usage

rownames\_to\_symprobe(exprset, tt)

#### Arguments

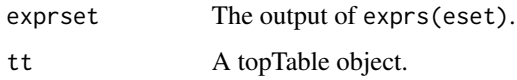

#### Value

Character vector of the gene symbol with the probe ID.

#### Author(s)

Stephen Turner

# Examples

```
## Not run:
rownames_to_symprobe(esprs(eset), topTable(fit, number=nrow(fit)))
```
## End(Not run)

<span id="page-23-0"></span>

<span id="page-24-0"></span>

Allows you to rename objects as you save them. See [http://stackoverflow.com/a/21248218/](http://stackoverflow.com/a/21248218/654296) [654296](http://stackoverflow.com/a/21248218/654296).

#### Usage

saveit $(...,$  file = stop("'file' must be specified"))

# Arguments

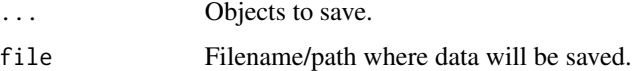

#### Author(s)

Stephen Turner

# Examples

```
## Not run:
foo <-1saveit(bar=foo, file="foobar.Rdata")
## End(Not run)
```
sicb *Write sessionInfo to the clipboard*

# Description

Writes output of sessionInfo() to the clipboard. Only works on Mac.

# Usage

sicb()

# Author(s)

Stephen Turner

#### 26 strSort and the strSort and the strSort and the strSort and the strSort and the strSort and the strSort and the strSort and the strSort and the strSort and the strSort and the strSort and the strSort and the strSort and

# Examples

```
## Not run:
# Write sessionInfo() to the clipboard on mac.
sicb()
## End(Not run)
```
#### strSort *Sort characters in a string*

# Description

Alphabetically sorts characters in a string. Vectorized over x.

# Usage

strSort(x)

# Arguments

x A string to sort.

#### Value

A sorted string.

#### Author(s)

Stephen Turner

# Examples

```
strSort("cba")
strSort("zyxcCbB105.a")
strSort(c("cba", "zyx"))
strSort(c("cba", NA))
```
<span id="page-25-0"></span>

<span id="page-26-0"></span>

17 diverging colors created by combining the Set1 and Dark2 palettes from RColorBrewer.

# Usage

Tcols

# Format

Vector of 17 diverging colors.

# Source

R Color brewer: c(brewer.pal(9,"Set1"),brewer.pal(8,"Dark2")).

# Examples

```
## Not run:
barplot(rep(1, 17), col=Tcols, axes=F, names=c(rep("Set1", 9), rep("Dark2", 8)), horiz=TRUE, las=2)
## End(Not run)
```
Thist *Histograms with overlays*

#### Description

Plot a histogram with either a normal distribution or density curve overlay.

# Usage

```
Thist(x, overlay = "normal", col = "gray80", ...)
```
# Arguments

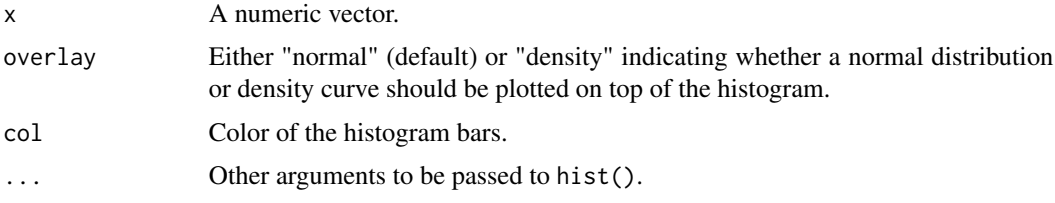

28 and 2012 and 2012 and 2012 and 2012 and 2012 and 2012 and 2012 and 2012 and 2012 and 2012 and 201

#### Author(s)

Stephen Turner

# Examples

```
set.seed(42)
x <- rnorm(1000, mean=5, sd=2)
Thist(x)
Thist(x, overlay="density")
Thist(x^2)
Thist(x^2, overlay="density", breaks=50, col="lightblue2")
```
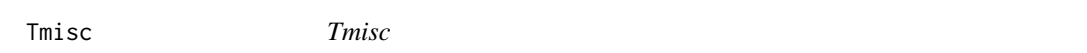

#### Description

Stephen Turner's miscellaneous functions

#### Author(s)

Stephen Turner

Tpairs *Better scatterplot matrices.*

# Description

A matrix of scatter plots with rugged histograms, correlations, and significance stars. Much of the functionality borrowed from PerformanceAnalytics::chart.Correlation().

#### Usage

```
Tpairs(x, histogram = TRUE, gap = 0, ...)
```
#### Arguments

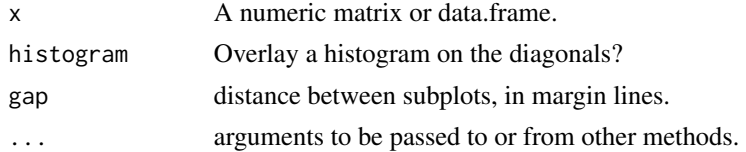

# Author(s)

Stephen Turner

<span id="page-27-0"></span>

#### <span id="page-28-0"></span>unfactor 29

#### Examples

```
Tpairs(iris[-5])
Tpairs(iris[-5], pch=21, bg=Tcols[factor(iris$Species)])
Tpairs(iris[-5], pch=21, bg=gghues(3)[factor(iris$Species)], gap=1)
```
unfactor *Unfactor a data.frame*

# Description

Did you forget to pass stringsAsFactors=FALSE? This converts factor variables to characters in a dataframe.

#### Usage

unfactor(df)

# Arguments

df The dataframe you wish to change the factors into characters.

#### Value

A data.frame with factors converted to characters.

#### Author(s)

<https://github.com/Dasonk>

#### Examples

```
## Not run:
df \le data.frame(a = letters[1:5], x = 1:5, y = LETTERS[1:5], stringsAsFactors = TRUE)
str(df)
df <- unfactor(df)
str(df)
```
## End(Not run)

<span id="page-29-1"></span><span id="page-29-0"></span>%like% *x like y*

# Description

Returns a logical vector of elements of x matching the regex y.

# Usage

x %like% pattern

#### Arguments

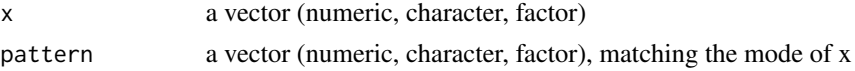

## Value

A logical vector with length equal to x of things in x that are like y.

#### See Also

[%like%](#page-29-1), [%nlike%](#page-30-1), [%nin%](#page-29-2),

# Examples

```
(Name <- c("Mary","George","Martha"))
Name %in% c("Mary")
Name %like% "^Mar"
Name %nin% c("George")
Name %nlike% "^Mar"
```
<span id="page-29-2"></span>%nin% *x not in y*

# Description

Returns a logical vector of elements of x that are not in y.

# Usage

x %nin% table

# Arguments

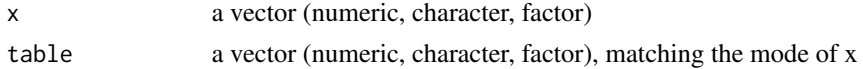

#### <span id="page-30-0"></span>% nlike% 31

# Value

A logical vector with length equal to x of things in x that aren't in y.

#### See Also

[%like%](#page-29-1), [%nlike%](#page-30-1), [%nin%](#page-29-2),

## Examples

```
1:10 %nin% seq(from=2, to=10, by=2)
c("a", "b", "c") %nin% c("a", "b")
letters[letters %nin% unlist(strsplit("pack my box with five dozen liquor jugs", ""))]
```
<span id="page-30-1"></span>%nlike% *x not like y*

# Description

Returns a logical vector of elements of x not matching the regex y.

#### Usage

x %nlike% pattern

#### Arguments

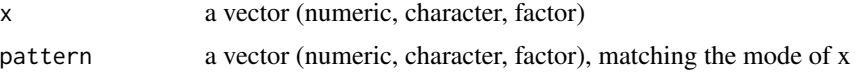

#### Value

A logical vector with length equal to x of things in x that aren't like y.

#### See Also

[%like%](#page-29-1), [%nlike%](#page-30-1), [%nin%](#page-29-2),

# Examples

```
(Name <- c("Mary","George","Martha"))
Name %in% c("Mary")
Name %like% "^Mar"
Name %nin% c("George")
Name %nlike% "^Mar"
```
# <span id="page-31-0"></span>Index

∗Topic NA deseqresult2tbl , [8](#page-7-0) gg\_na , [12](#page-11-0) lsa , [17](#page-16-0) nn , [20](#page-19-0) o , [21](#page-20-0) propmiss , [22](#page-21-0) rownames\_to\_symprobe , [24](#page-23-0) saveit, [25](#page-24-0) Thist, [27](#page-26-0) Tpairs , [28](#page-27-0) unfactor , [29](#page-28-0) ∗Topic datasets datasaurus , [7](#page-6-0) quartet , [23](#page-22-0) Tcols , [27](#page-26-0) ∗Topic keywords are\_all\_equal , [4](#page-3-0) fisherp, [11](#page-10-0) gghues , [12](#page-11-0) lowestnonzero , [16](#page-15-0) lsp , [18](#page-17-0) Mode , [19](#page-18-0) read.cb , [23](#page-22-0) strSort , [26](#page-25-0) ∗Topic sessioninfo sicb , [25](#page-24-0) %like% , *[30](#page-29-0)* , [30](#page-29-0) , *[31](#page-30-0)* %nin% , *[30](#page-29-0)* , [30](#page-29-0) , *[31](#page-30-0)* %nlike% , *[30](#page-29-0) , [31](#page-30-0)* , [31](#page-30-0) addins,  $2$ aliases , [3](#page-2-0) and *(*aliases *)* , [3](#page-2-0) are\_all\_equal , [4](#page-3-0) brackets *(*aliases *)* , [3](#page-2-0) corner , [5](#page-4-0) counts2fpkm , [6](#page-5-0)

# Cs , [7](#page-6-0)

datasaurus , [7](#page-6-0) deseqresult2tbl, [8](#page-7-0) dfsigfig , [9](#page-8-0) dokuwiki , [10](#page-9-0) dollar *(*aliases *)* , [3](#page-2-0) ellipses , [10](#page-9-0) equals *(*aliases *)* , [3](#page-2-0) fisherp, [11](#page-10-0) gg\_na , [12](#page-11-0) gghues , [12](#page-11-0) gt2refalt , [13](#page-12-0) insertEqual *(*addins *)* , [2](#page-1-0) insertInAddin *(*addins *)* , [2](#page-1-0) is\_geq *(*aliases *)* , [3](#page-2-0) is\_gt *(*aliases *)* , [3](#page-2-0) is\_in *(*aliases *)* , [3](#page-2-0) is\_leq *(*aliases *)* , [3](#page-2-0) is\_lt *(*aliases *)* , [3](#page-2-0) jsd , [14](#page-13-0) keep\_top\_n , [15](#page-14-0) lmp , [15](#page-14-0) lowestnonzero, [16](#page-15-0) lsa , [17](#page-16-0) lsp , [18](#page-17-0) mat2df , [19](#page-18-0) Mode , [19](#page-18-0) nn , [20](#page-19-0) not *(*aliases *)* , [3](#page-2-0) o , [21](#page-20-0) or *(*aliases *)* , [3](#page-2-0)

#### $I<sub>N</sub>DEX$  33

```
peek
, 21
propmiss
, 22
quartet
, 23
read.cb
, 23
rownames_to_symprobe
, 24
25
set_attr
(aliases
)
,
3
set_attributes
(aliases
)
,
3
set_class
(aliases
)
,
3
set_colnames
(aliases
)
,
3
set_rownames
(aliases
)
,
3
sicb
, 25
strSort
, 26
Tcols
, 27
27
28
28
```
unfactor , [29](#page-28-0)